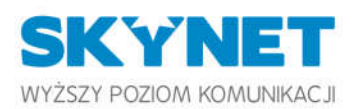

Skynet Sn zon ul. Człuchowska 66 01-360 Warszawa NIP 118-16-26-429 KRS 0000675990 Sąd Rejonowy dla m. st. Warszawy, XIII Wydział Gospodarczy KRS Kapitał zakładowy 100 000 zł

www.skynet.net.pl

Adres korespondencyjny oraz BOK: ul. Warszawska 410 05-082 Zielonki tel. 22 487 10 00 faks 22 487 10.03 biuro@skynet.net.pl

## Instrukcja postępowania ze sprzętem

- 1. W przypadku stwierdzenia braku dostępu do Internetu w pierwszej kolejności należy odłączyć od zasilania na ok. 30 sekund router oraz wszystkie inne urządzenia sieciowe.
- 2. W przypadku stwierdzenia braku zasilania sieci energetycznej lub spadków napięcia elektrycznego jak również w przypadku wyładowań atmosferycznych dla własnego bezpieczeństwa oraz w celu uniknięcia strat materialnych należy bezwzględnie zastosować się do poniższych zasad postępowania:
	- a. W przypadku instalacji w domu jednorodzinnym: odłączyć z gniazdka elektrycznego zasilacz bezprzewodowego urządzenia dostępowego, oraz w przypadku dostępu radiowego odłączyć przewód idący na dach z portu POE w zasilaczu. Dodatkowo należy odłączyć kabel sieciowy (urządzenia dostępowego) od komputera, routera i każdego innego urządzenia podłączonego do sieci Internet, jednocześnie należy te urządzenia odłączyć od zasilania elektrycznego.

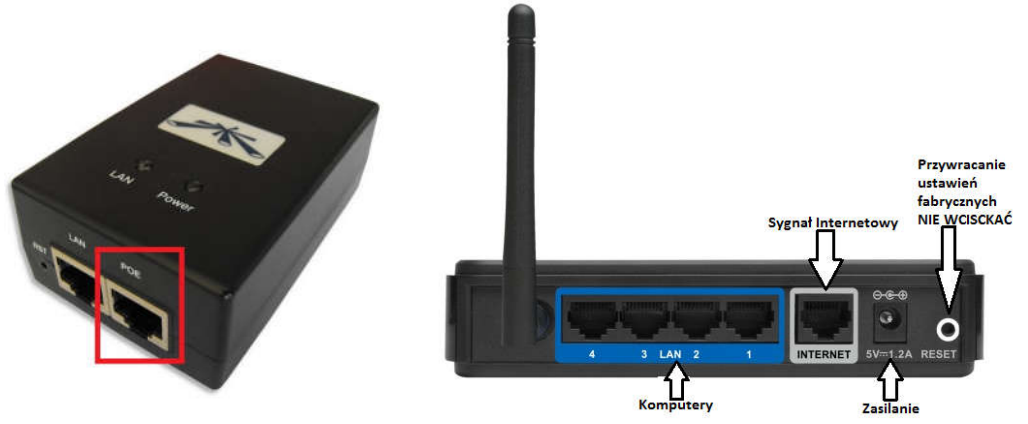

b. W przypadku instalacji na osiedlach mieszkaniowych: odłączyć kabel sieciowy od komputera, routera i każdego innego urządzenia podłączonego do sieci Internet, jednocześnie należy te urządzenia odłączyć od zasilania elektrycznego.

Zastosowanie się do powyższych zasad pozwoli zmniejszyć ryzyko uszkodzenia urządzeń zarówno należących do Operatora (urządzenie dostępowe) jak i Abonenta (sprzęt komputerowy, routery itp.). Pozwoli to Państwu na uniknięcie nie tylko ewentualnych niepotrzebnych dodatkowych kosztów (gwarancje producentów sprzętu nie obejmują przypadków uszkodzenia urządzeń spowodowanych wyładowaniami atmosferycznymi) ale również wystąpienia niepotrzebnych przerw w dostępie do sieci Internet wywołanych awariami - uszkodzonych urządzeń.

## Warunki Bezpiecznego użytkowania Internetu światłowodowego FTTH

Światłowód to medium transmisyjne, w którym do przesyłania informacji wykorzystuje się wiązkę laserową. Urządzenia stosowane w sieci Skynet są całkowicie bezpieczne pod warunkiem racjonalnego użytkowania.

- Każda instalacja kliencka zakończona jest gniazdkiem abonenckim posiadającym złącze do podłączenia kabla światłowodowego (patchcorda) do routera światłowodowego.
- Ponieważ światło laserowe używane w sieci jest niewidzialne dla oka człowieka i może spowodować uszkodzenie wzroku zabronione jest zaglądanie w otwór w gniazdku abonenckim, w końcówkę kabla (także w sam kabel w przypadku jego uszkodzenia) oraz w gniazdo optyczne w routerze światłowodowym. W szczególności zabronione jest spoglądanie w wymienione miejsca przy użyciu przyrządów optycznych takich jak lupy, lornetki, teleskopy, itp.
- Router światłowodowy nie emituje światła, gdy nie jest podłączony kabel optyczny. Przed odłaczeniem kabla z routera należy odłączyć go uprzednio z gniazdka. Przy podłaczaniu kabla optycznego zalecane jest jego podłączenie do routera, a następnie do gniazdka abonenckiego.
- W razie pytań i wątpliwości zawsze prosimy o kontakt z naszym działem technicznym pod nr telefonu 22 487 10 00.

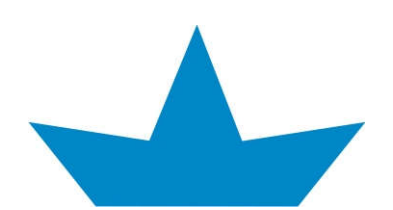